## , tushu007.com << CAD/CAM Pro/ENGI>>

- << CAD/CAM Pro/ENGINEER >>
- 13 ISBN 9787560533711
- 10 ISBN 756053371X

出版时间:2010-5

页数:235

PDF

http://www.tushu007.com

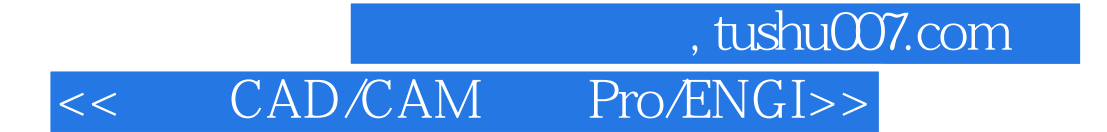

Pro/ENGINEER Wildfire

CAD/CAM

## , tushu007.com<br>Pro/ENGI>> << CAD/CAM

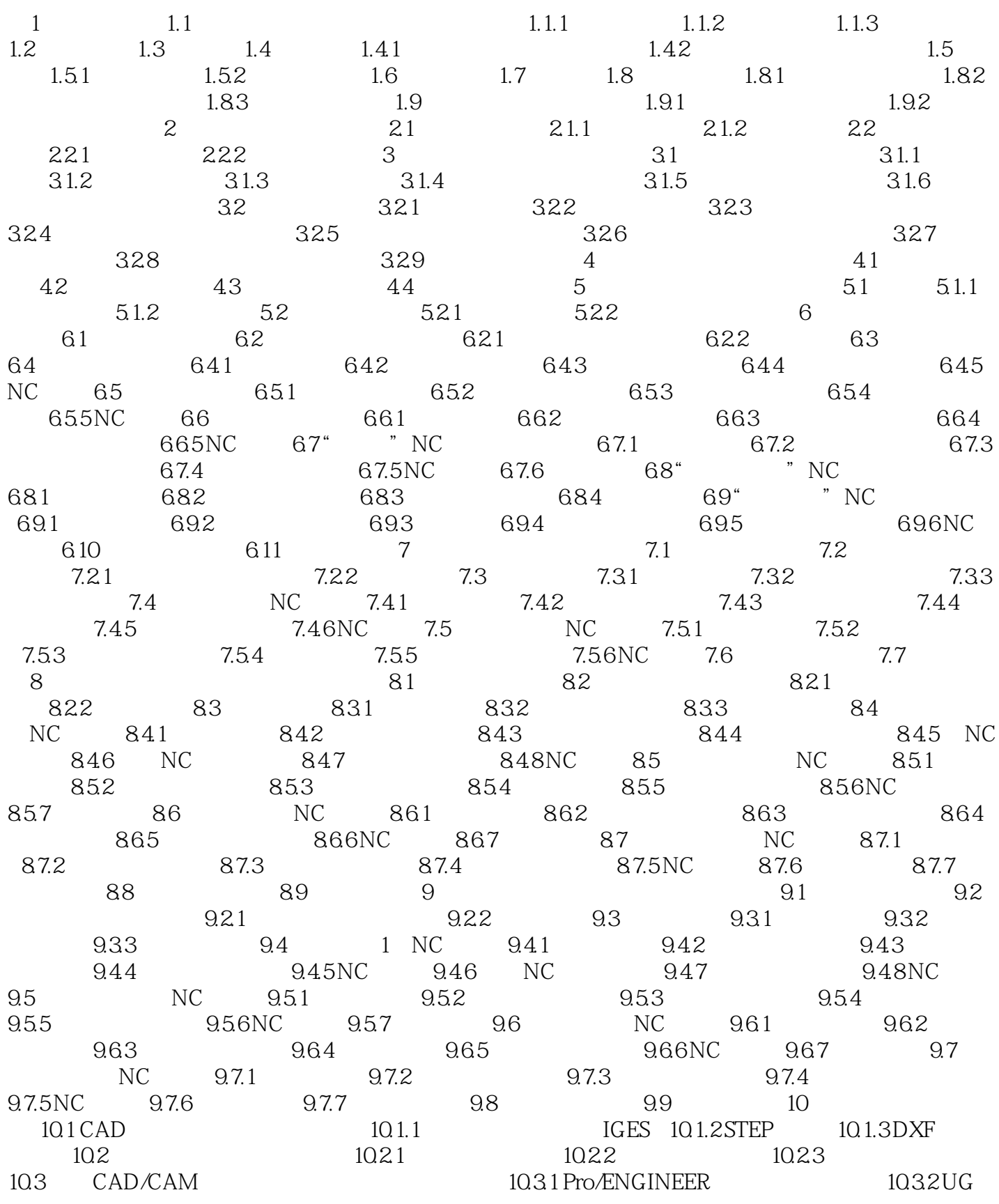

第一图书网, tushu007.com << CAD/CAM Pro/ENGI>>

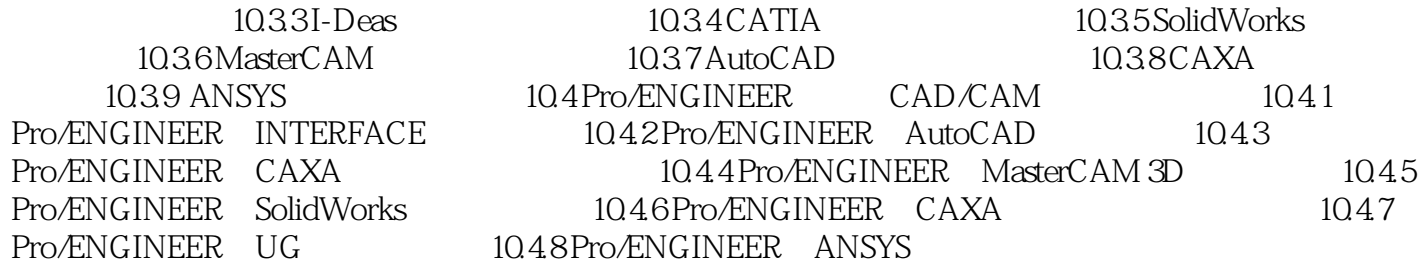

## %, tushu007.com<br>Pro/ENGI>> << CAD/CAM

本站所提供下载的PDF图书仅提供预览和简介,请支持正版图书。

更多资源请访问:http://www.tushu007.com